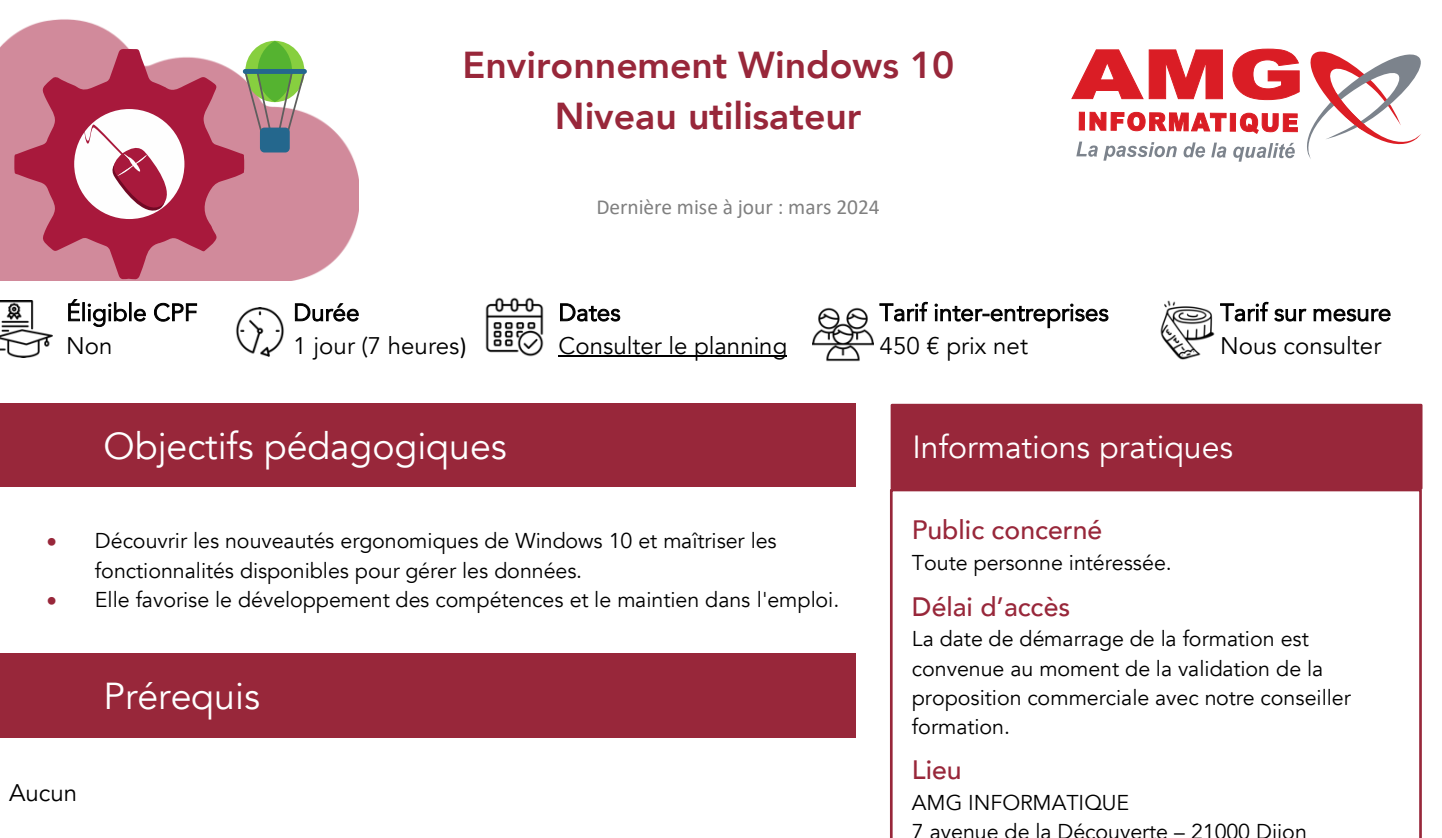

# Contenu de la formation

#### L'ENVIRONNEMENT WINDOWS

- Utiliser l'interface utilisateur et ses caractéristiques
- Exploiter les notions de bureau, de vignettes, de ruban, de fenêtres et de barres menus ou d'outils
- Ajouter, supprimer, paramétrer l'interface et le bureau
- Gérer les fenêtres, principes de fonctionnement
- Mettre en veille l'ordinateur

# GESTION DE L'AFFICHAGE ET PERSONNALISATION DE L'ÉCRAN

- Utiliser les différents modes d'affichage
- Personnaliser les thèmes graphiques : image de fond, jeu de couleurs, écran de veille

#### L'EXPLORATEUR DE FICHIERS

- Gérer les favoris : créer, supprimer, utiliser
- Gérer la barre d'adresse et ses fonctionnalités
- Utiliser les volets

# GESTION DES FICHIERS ET DES DOSSIERS

- Afficher des dossiers et des fichiers
- Gérer des fichiers et des dossiers
- Créer, copier, déplacer, renommer, supprimer des fichiers ou des dossiers
- Créer des sauvegardes sur le réseau ou un support externe (clé USB…)
- Afficher les propriétés d'un fichier
- Reconnaître les différentes extensions
- Travailler en réseau
- Échanger des données et des fichiers
- Stocker et rechercher des fichiers
- S'initier à la sécurité informatique en réseau

# L'ASSISTANT RECHERCHE

Rechercher et atteindre un fichier dans une arborescence réseau

7 avenue de la Découverte – 21000 Dijon Possibilité de formation sur site du client (sur demande).

Nombre minimum de participants 2 personnes.

# Méthodes pédagogiques

Réalisation d'exercices et travaux pratiques applicatifs (contrôlés et corrigés avec l'animateur). Support de cours numérique. Assistance post-formation par e-mail.

## Intervenants

Formation animée par un(e) intervenant(e) spécialisé(e) dans la formation pour adultes (avec plus de 10 ans d'expérience).

#### Moyens matériels & locaux

Moyens matériels : poste de travail individuel en réseau, connexion Internet, accès WIFI gratuit. Locaux : salle de formation climatisée, salle de pause avec boissons chaudes et froides à disposition gratuitement.

#### Modalités d'évaluation des acquis

Exercices pratiques de validation des connaissances en autonomie. Attestation fournie en fin de formation.

## Accessibilité

Toutes les formations AMG sont accessibles aux personnes en situation de handicap (rampe d'accès, toilettes, salles de formation). Contactez notre référent handicap, Bruno Danton pour toutes les questions relatives à l'accessibilité.

Inscription et renseignements : prenez contact avec Bruno DANTON ou Aurélie JANIN par mail [à serviceformation@amg-informatique.com](mailto:serviceformation@amg-informatique.com) ou par téléphone au 03 80 74 24 44

AMG INFORMATIQUE - Tél : 03 80 74 24 44 - Fax : 03 80 74 23 71 - 7 avenue de la Découverte - BP 16503 - 21065 Dijon Cedex S.A.S. au capital de 240 000,00 € - APE 6209Z - RCS Dijon - Siret 322043506 00052 - Organisme de formation N°26210114921

#### APPLICATIONS INTÉGRÉES

- Gérer les photos numériques
- Utiliser le lecteur Windows Media
- Se servir d'autres applications

# ADMINISTRATION DU POSTE DE TRAVAIL

• Installer/désinstaller des applications

#### ATELIER QUESTIONS - RÉPONSES

# Informations pratiques

#### Suite du parcours

Cette formation peut être complétée par d'autres modules permettant l'acquisition et le perfectionnement de compétences complémentaires.

Notre offre de formation est publiée sur notre site interne[t www.amg-informatique.com](https://www.amg-informatique.fr/w2/formation/nos-formations/)

#### Procédure d'accès à la formation

Cette formation est accessible après signature d'une convention de formation et après acceptation des conditions générales de vente d'AMG Informatique.

Les étapes d'inscription sont les suivantes :

- Identification lors d'un contact des besoins de formations spécifiques du demandeur.
- Entretien téléphonique permettant de cibler précisément vos besoins.
- Envoi d'un QCM d'évaluation des connaissances à compléter en ligne. Après analyse, le cursus de formation sera validé ou affiné.
- Envoi par AMG Informatique du programme de formation et d'un devis (rappel des dates, heures, lieu et mode de la formation et plan d'accès).
- Retour du devis signé et acceptation des modalités de déroulement de l'action.
- Réception par le demandeur de la convocation à la formation.
- Démarrage de la formation.

Votre contact durant la formation : Aurélie JANIN

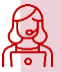

Inscription et renseignements : prenez contact avec Bruno DANTON ou Aurélie JANIN par mail [à serviceformation@amg-informatique.com](mailto:serviceformation@amg-informatique.com) ou par téléphone au 03 80 74 24 44

AMG INFORMATIQUE - Tél : 03 80 74 24 44 - Fax : 03 80 74 23 71 - 7 avenue de la Découverte - BP 16503 - 21065 Dijon Cedex S.A.S. au capital de 240 000,00 € - APE 6209Z - RCS Dijon - Siret 322043506 00052 - Organisme de formation N°26210114921